<span id="page-0-0"></span>Problem Ple
akowy (Knapsa
k problem)

Wiktor Chojnacki

Fizyka te
hni
zna

16 czerwca 2017

 $\leftarrow$   $\Box$   $\rightarrow$ 

1 @ ▶

É

Ξ

 $2Q$ 

[Omówienie](#page-3-0) programu

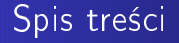

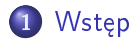

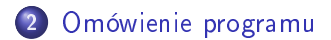

Wiktor Chojnacki Problem Plecakowy

 $\leftarrow$   $\Box$   $\rightarrow$ 

K 伊 ▶ (4 田

∢ 重→

 $\sim$ 

È

 $299$ 

## <span id="page-2-0"></span>Wstęp

Problem plecakowy można porównać do sytacji w której złodziej znajduje pewne przedmioty i zastanawia się, które przedmioty zabrać, aby ich wartość była jak największa i jednocześnie nie zabrać więcej niż może unieść.

 $-111$ 

## <span id="page-3-0"></span>Rozwinięcie

Program, który napisałem opiera się głównie na pętlach for i if. Spis rzeczy znajduje się w liście, a poszczególne operacje pobierają sobie odpowiednią wartość z podanych danych. Przeanalizujmy kod, który napisłem.

 $-111$ 

#### Biblioteki, stałe

```
import matplotlib.pyplot as plt
import numpy as np
udzwig = 20 plecak = \{\}rzeczy = ((\n\begin{bmatrix} \n\text{reszyt} \\
\text{reszyt} \\
\text{reszyt}\n\end{bmatrix}, 0.2, 1), (\n\begin{bmatrix} \n\text{Id} \\
\text{Id} \\
\text{reszyt} \\
\text{reszyt} \\
\text{reszyt} \\
\text{reszyt} \\
\text{reszyt} \\
\text{reszyt} \\
\text{reszyt} \\
\text{reszyt} \\
\text{reszyt} \\
\text{reszyt} \\
\text{reszyt} \\
\text{reszyt} \\
\text{reszyt} \\
\text{reszyt} \\
\text{reszyt} \\
\text{reszyt} \\
\text{reszyt} \\
\text{respis",0.05,0.5),("portfel",0.2,15),("kubek",0.4,8),("
egla",4,1),
("deska",1,15),("woda",2,5),("kombinerki",0.5,20),("ba
zka
piwa",25,200),("gwozdzie",1,20),("ksiazka",1,25) ,("okula-
ry",0.3,20),("pustak",3,10),("gips",20,15),("podkoszulek",0.5,15))
```
Program korzysta z bibliotek matplot i numpy. Plecak używa 'wąsatych' nawiasów, ponieważ nie używamy tutaj zwykłej listy, a takiej, która ułatwi nam wydobywanie danych z elementów na niej. Do listy 'rzeczy' możemy dowolnie dopisywać elementy w kolejności ("nazwa", waga, wartość).

#### Funk
ja ProblemPle
akowy

def ProblemPlecakowy(rzeczy, udzwig): return sum([n[2] for n in rzeczy]) if sum( $[n[1]$  for n in rzeczy])  $\lt =$  udzwig else 0

Funkcja ta sumuje wartość zebranych w plecaku przedmiotów o ile udźwig nie został przekroczony.

#### Funk
ja rozwiazanie

```
def rozwiazanie(rzeczy, udzwig): if not rzeczy:
return ()return ()
if (rzeczy, udzwig) not in plecak:
nazwa = rzeczy[0]wartosci = rzeczy[1]dodaj = (nazwa, ) + rozwiazanie(wartosci, udzwig - nazwa[1])
niedodaj = rozwiazanie(wartosci, udzwig)
if ProblemPle
akowy(dodaj, udzwig) >
ProblemPle
akowy(niedodaj, udzwig):
answer = dodaielse:
an<sub>swer</sub> = niedodajplecak[(rzeczy,udzwig)] = answerreturn plecak [(rzeczy, udzwig)]
```
Wiktor Chojnacki Problem Plecakowy

### Analiza funk
ji rozwiazanie

Pierwsza pętla if not jest zabezpieczeniem, na wypadek pustej listy. Druga pętla wrzuca przedmioty do plecaka. Poprzez nawiasy kwadratowe wybieramy sobie poszczególną część badanego elementu dzięki czemu program sam sobie sprzwdza czy czasem nie przekroczyliśmy udźwigu i czy jest to najoptymalniejszy zestaw przedmiotów. Petla if w petli if not porównuje czy kolejny element z listy jest bardziej otymalny od poprzednich i ewentualnie wyrzuca ten mniej optymalny.

∽≏ດ

#### Podanie wyniku końcowego

```
odpowiedz = rozwiazanie(rzeczy, udzwig)
 print "Optymalne rze
zy do zabrania:"
 for n in our control of the control of the control of the control of the control of the control of the control of the control of the control of the control of the control of the control of the control of the control of the
 print natural print natural print natural prints in the contract of the contract of the contract of the contract of the contract of the contract of the contract of the contract of the contract of the contract of the contra
 print "La Zna wartos" (1988) - print "La Zna wartos" (1988) - print "La Zna wartos" (1988) - print "La Zna war
 ProblemPle
akowy(odpowiedz, udzwig)
print "Laczna waga przedmiotow:", sum([n[1] for n in odpowiedz])
```
'odpowiedz' uruchamia ponownie główną funkcję, by zapełnić ple
ak. Print wyrzu
a na ekran potrzebne dane, <sup>a</sup> funk
ja for wyrzuca wszystkie nazwy przedmiotów z listy, którą stworzyla 'odpowiedz'

```
46 objekty = (n[0] for n in rzeczy)
47 y pos = np.arange(len(rzeczy))48 cenadowagi = \lceil n/2 \rceil / n/1 \rceil for n in rzeczy]
4050 plt.barh(y_pos, cenadowagi, align="center", alpha=0.5)
51 plt.yticks(y pos, obiekty)
52 plt.xlabel("cena[zl]/masa[kq]")
53 plt.title("Wartosc poszczegolnych elementow")
5455 plt.show()
```
obiekty bierze wszystkie nazwy przedmiotów <sup>z</sup> zaimplementowanej na początku listy y pos liczy ile tych elementów jest, by odpowiednio przeskalować wykres, cenadowagi daje wartość przedmiotu w stosunku do jego wagi. Reszta dotyczy wyświetlania wykresu barh mówi, że słupki są poziome, a nie pionowe, align wprowadza wyśrodkowanie nazw, a alpha zmniejsza intensywność koloru słupka.

**K ロ ト K 御 ト K ヨ ト** 

つへへ

# <span id="page-10-0"></span>Dziękuję za uwagę

서비 시 제 선물 시 제 전문 시 문 시 이 문

 $299$